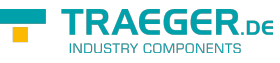

# OpcStatusCodeExtensions Members

**Namespace:** Opc.UaFx **Assemblies:** Opc.UaFx.Advanced.dll, Opc.UaFx.Advanced.dll The [OpcStatusCodeExtensions](https://wiki.traeger.de/en/software/sdk/opc-ua/net/api/opc.uafx.opcstatuscodeextensions) type exposes the following members.

## <span id="page-0-0"></span>Methods

### <span id="page-0-1"></span>IsBad(OpcStatusCode)

**C#**

```
[CLSCompliant(false)]
public static bool IsBad(this OpcStatusCode value)
```
#### **Parameters**

value [OpcStatusCode](https://wiki.traeger.de/en/software/sdk/opc-ua/net/api/opc.uafx.opcstatuscode)

#### **Returns**

[Boolean](https://docs.microsoft.com/en-us/dotnet/api/system.boolean)

### <span id="page-0-2"></span>IsGood(OpcStatusCode)

#### **C#**

```
[CLSCompliant(false)]
public static bool IsGood(this OpcStatusCode value)
```
#### **Parameters**

value [OpcStatusCode](https://wiki.traeger.de/en/software/sdk/opc-ua/net/api/opc.uafx.opcstatuscode)

#### **Returns**

[Boolean](https://docs.microsoft.com/en-us/dotnet/api/system.boolean)

### <span id="page-0-3"></span>IsNotBad(OpcStatusCode)

#### **C#**

TRAEGER.DE Söllnerstr. 9 . 92637 Weiden . [info@traeger.de](mailto:info@traeger.de?subject=OpcStatusCodeExtensions Members) . +49 (0)961 48 23 0 0

[CLSCompliant(false)] public static bool IsNotBad(this OpcStatusCode value)

#### **Parameters**

value [OpcStatusCode](https://wiki.traeger.de/en/software/sdk/opc-ua/net/api/opc.uafx.opcstatuscode)

#### **Returns**

[Boolean](https://docs.microsoft.com/en-us/dotnet/api/system.boolean)

### <span id="page-1-0"></span>IsNotGood(OpcStatusCode)

#### **C#**

```
[CLSCompliant(false)]
public static bool IsNotGood(this OpcStatusCode value)
```
#### **Parameters**

value [OpcStatusCode](https://wiki.traeger.de/en/software/sdk/opc-ua/net/api/opc.uafx.opcstatuscode)

#### **Returns**

[Boolean](https://docs.microsoft.com/en-us/dotnet/api/system.boolean)

### <span id="page-1-1"></span>IsNotUncertain(OpcStatusCode)

#### **C#**

```
[CLSCompliant(false)]
public static bool IsNotUncertain(this OpcStatusCode value)
```
#### **Parameters**

value [OpcStatusCode](https://wiki.traeger.de/en/software/sdk/opc-ua/net/api/opc.uafx.opcstatuscode)

#### **Returns**

#### [Boolean](https://docs.microsoft.com/en-us/dotnet/api/system.boolean)

TRAEGER DE

TRAEGER.DE Söllnerstr. 9 . 92637 Weiden . [info@traeger.de](mailto:info@traeger.de?subject=OpcStatusCodeExtensions Members) . +49 (0)961 48 23 0 0

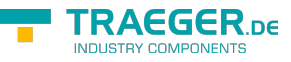

### <span id="page-2-0"></span>IsUncertain(OpcStatusCode)

#### **C#**

[CLSCompliant(false)] public static bool IsUncertain(this OpcStatusCode value)

#### **Parameters**

value [OpcStatusCode](https://wiki.traeger.de/en/software/sdk/opc-ua/net/api/opc.uafx.opcstatuscode)

#### **Returns**

[Boolean](https://docs.microsoft.com/en-us/dotnet/api/system.boolean)

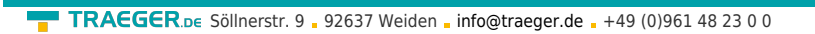

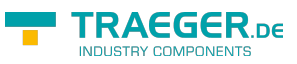

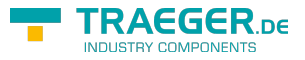

# **Table of Contents**

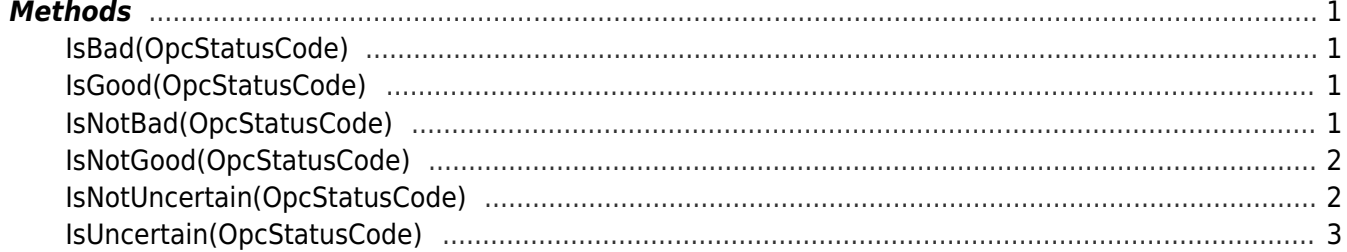